#### Diabetes Data Set

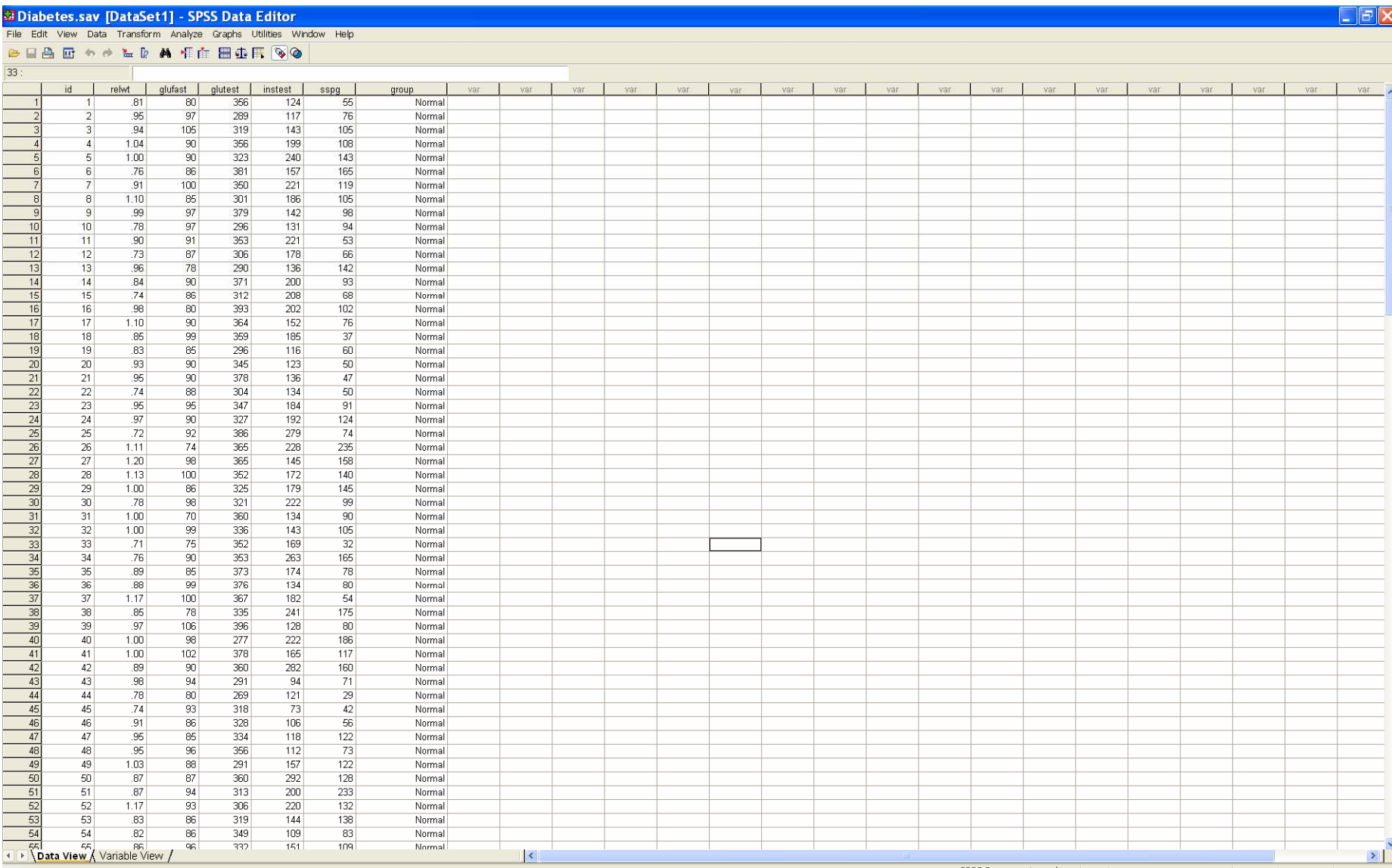

SPSS Processor is ready

# Create two new variables **loggluf** and **logglut** for the logged variables

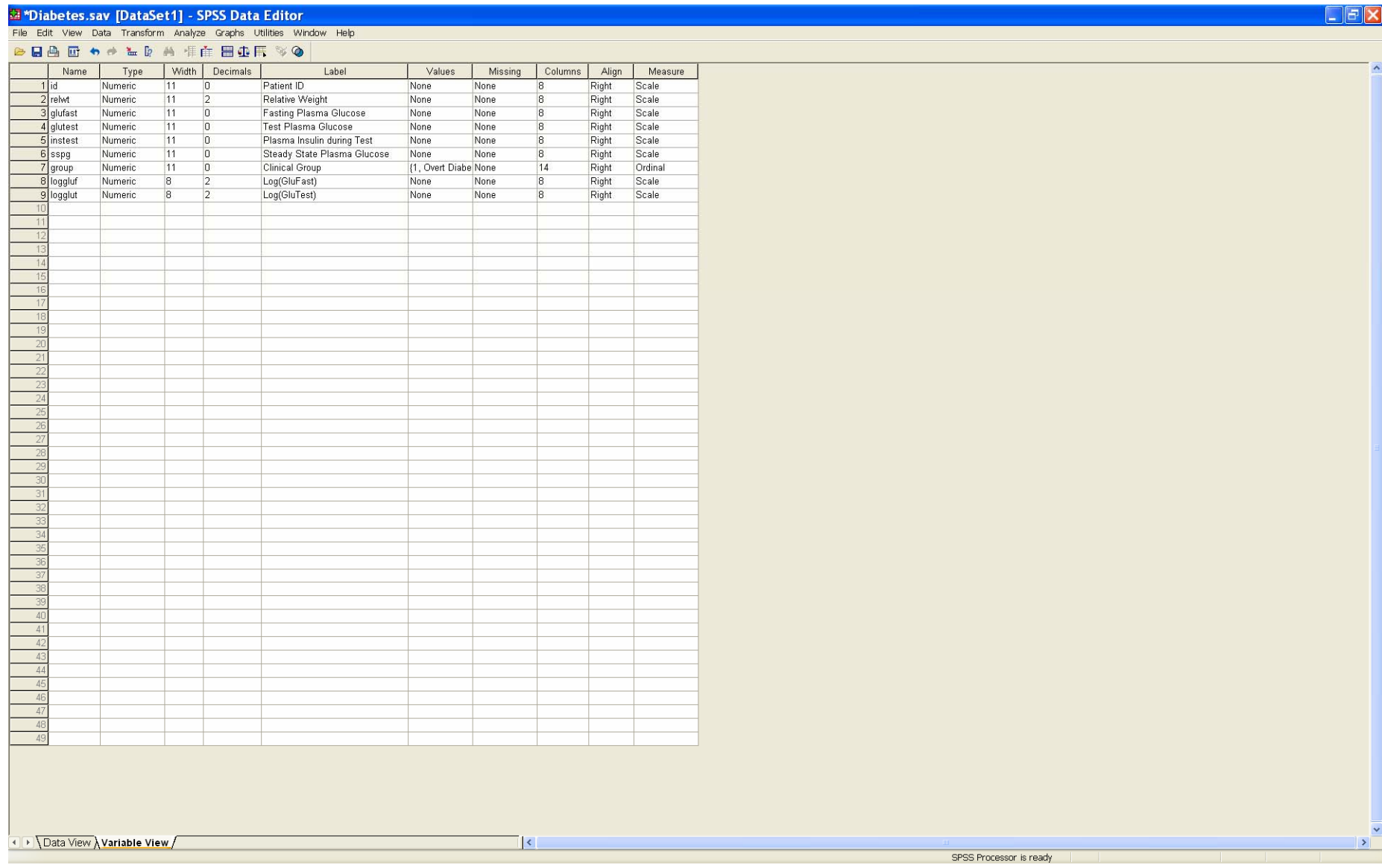

# Use the *Compute* pulldown menu to compute the log transform

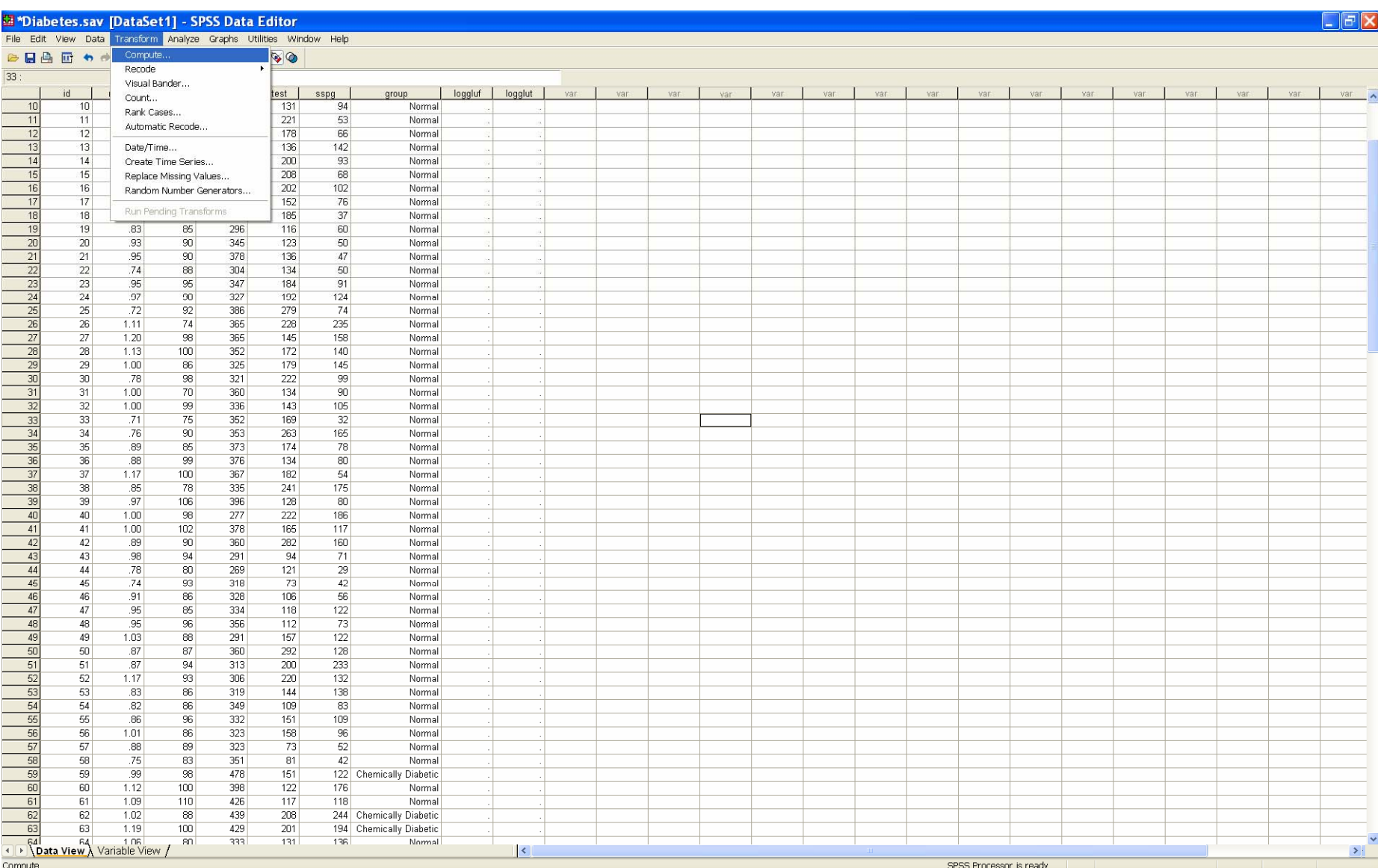

### In *Target Variable* insert **loggluf**, and in *Numeric Expression* type

### **Ln(glufast),** and click OK

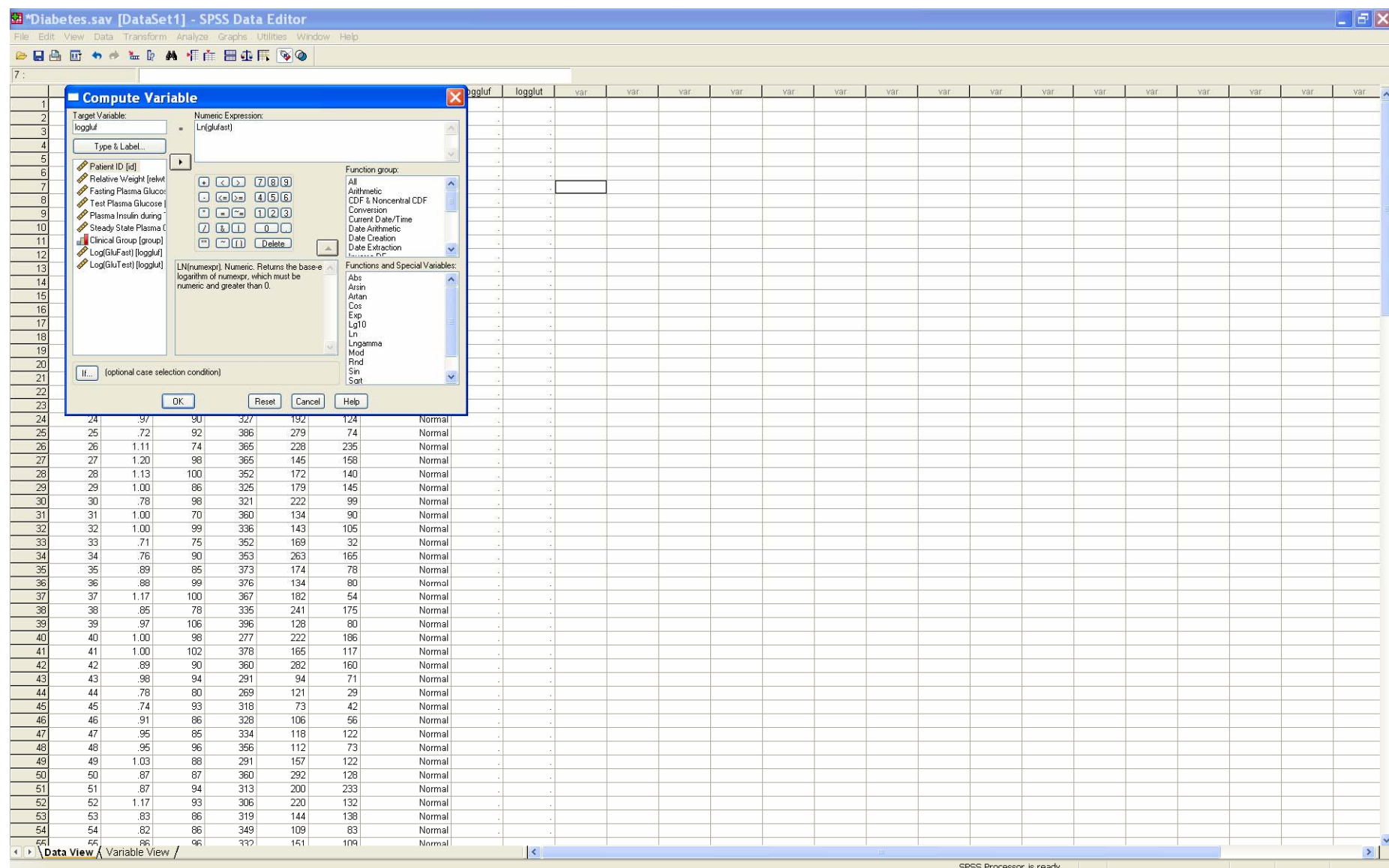

SPSS Processor is ready

### Click OK when the confirmation screen appears

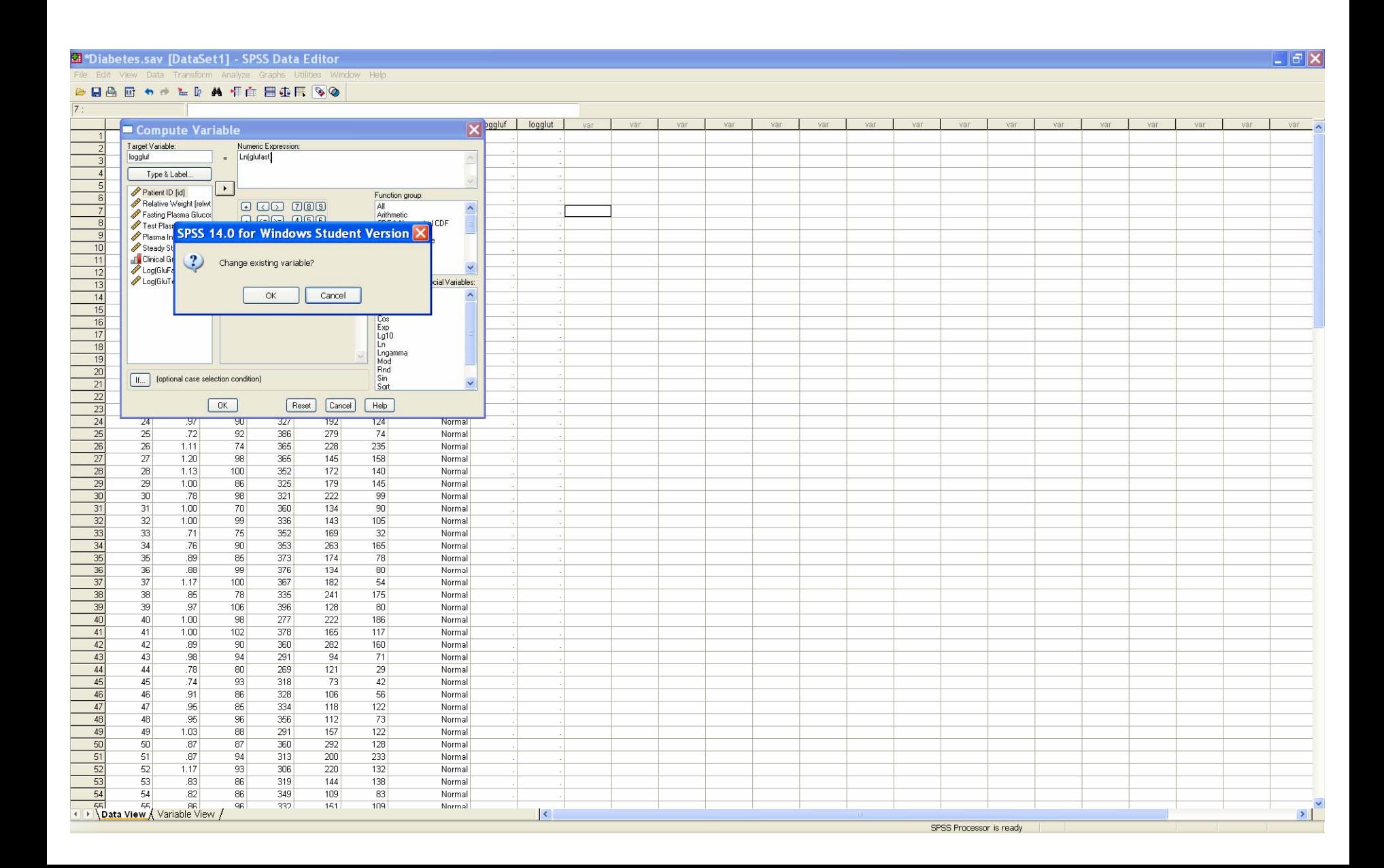

# The log transformed variable **loggluf** is computed.

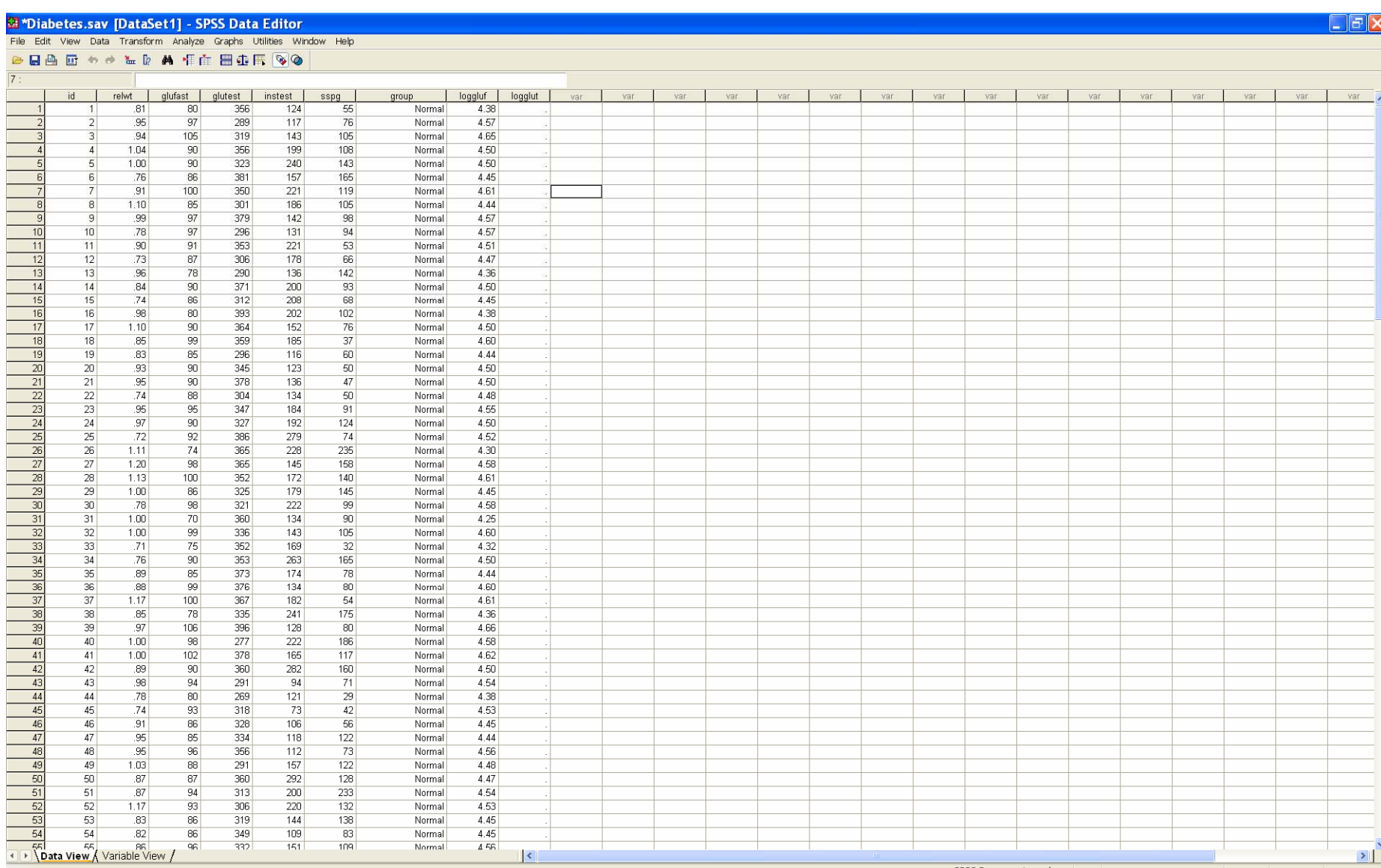

 The same procedure computes the log transformed variable **logglut**; we log transform the glutest variable using the *Compute* pulldown

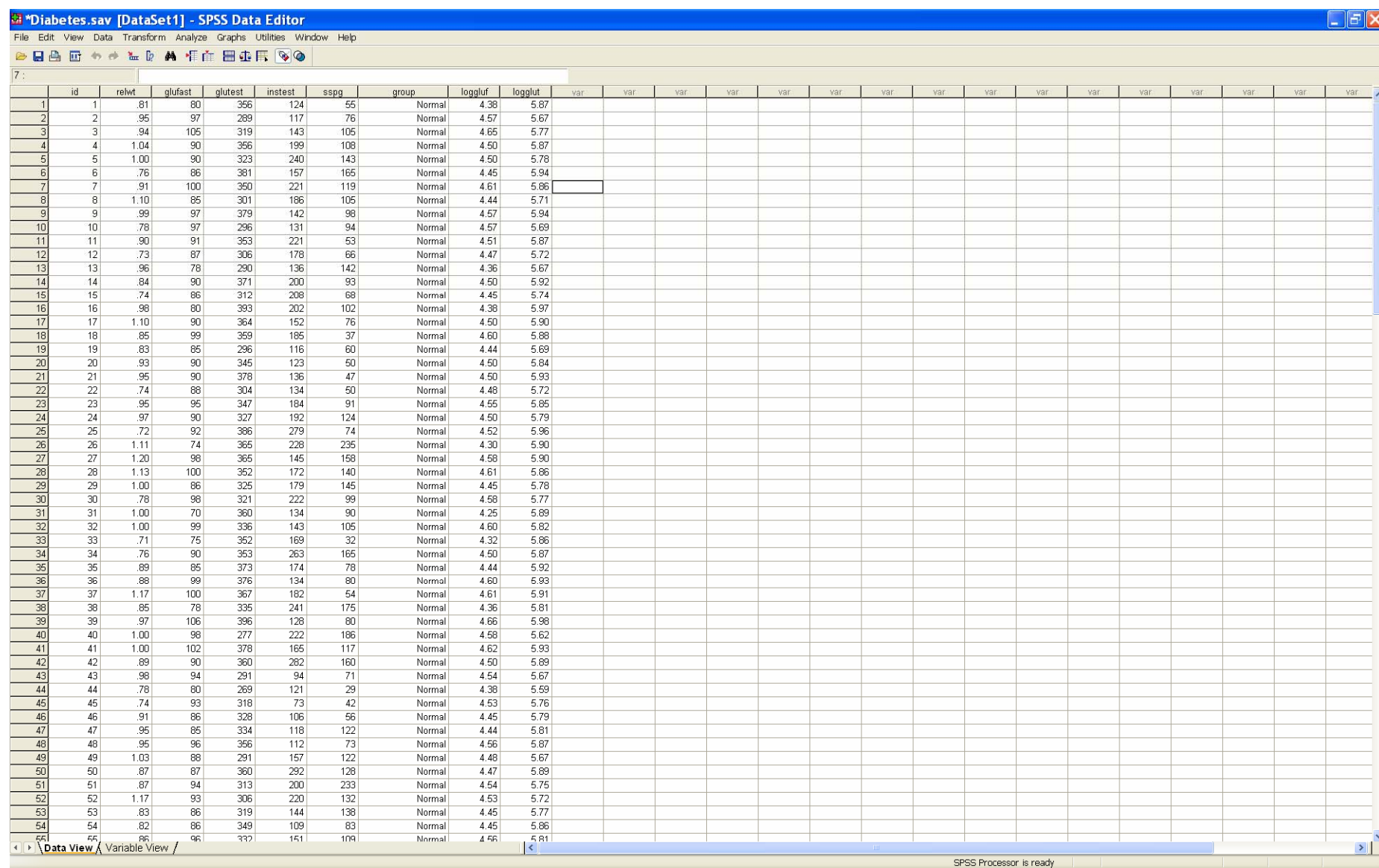

7

# We now perform the linear regression using the *General Linear Model* pulldown. <sup>8</sup>

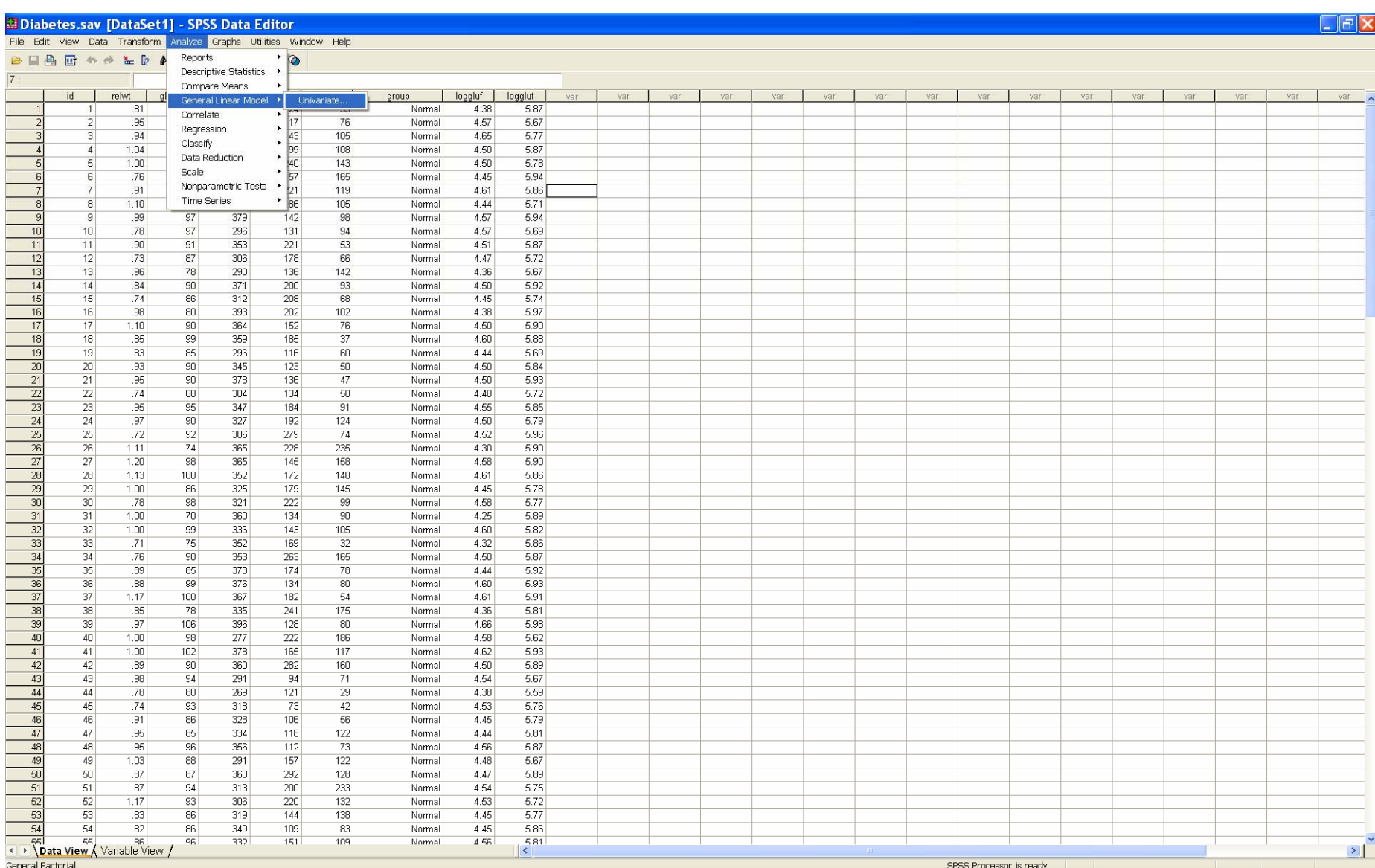

## Select the *Dependent Variable* (**logglut**), the *Fixed Factor* (**grou**p) and the *Covariate* (**loggluf**).

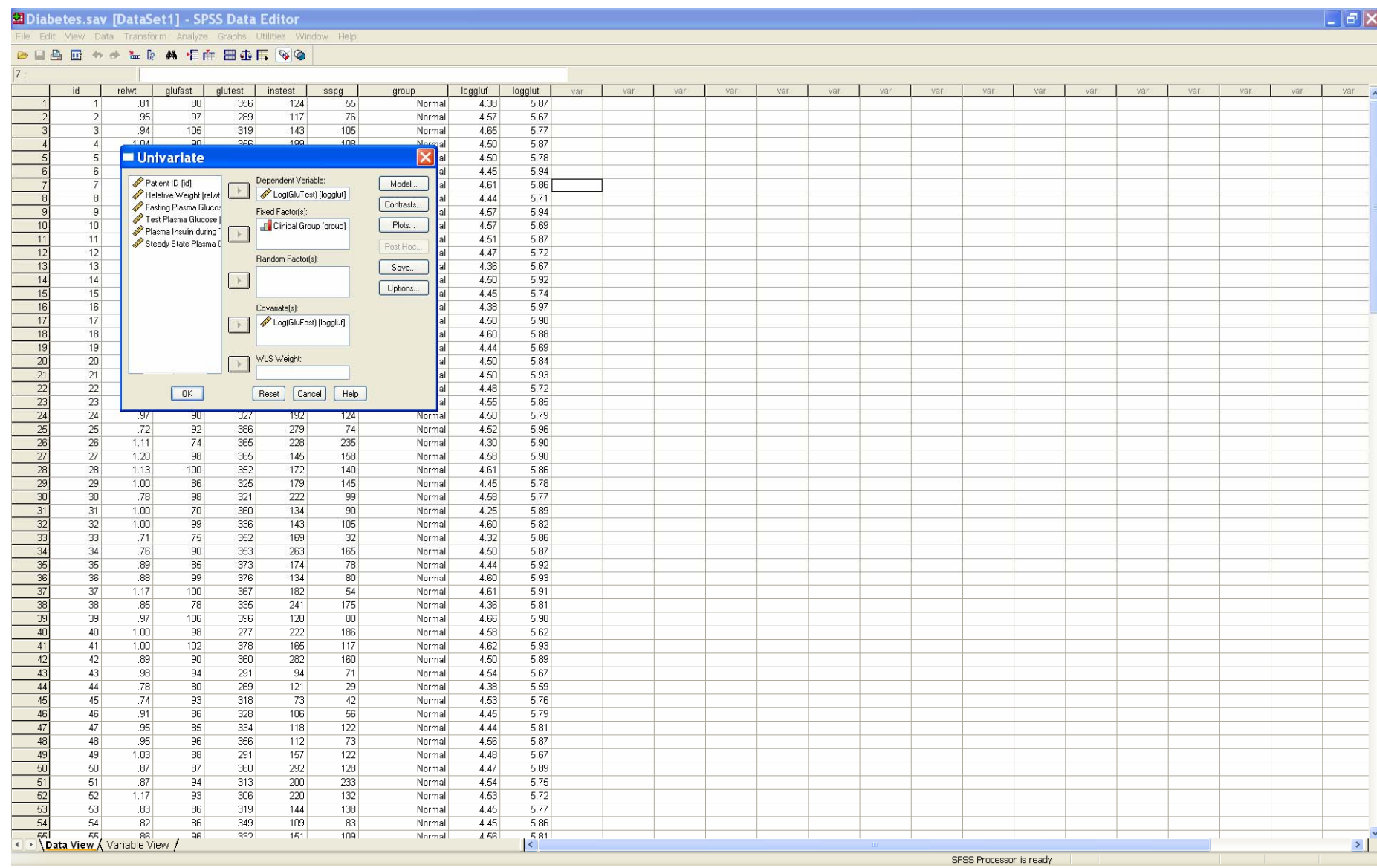

### To specify the model, click the *Model* button to get the *Model Dialog*.

We wish to specify a *Custom* main effects plus interaction model.

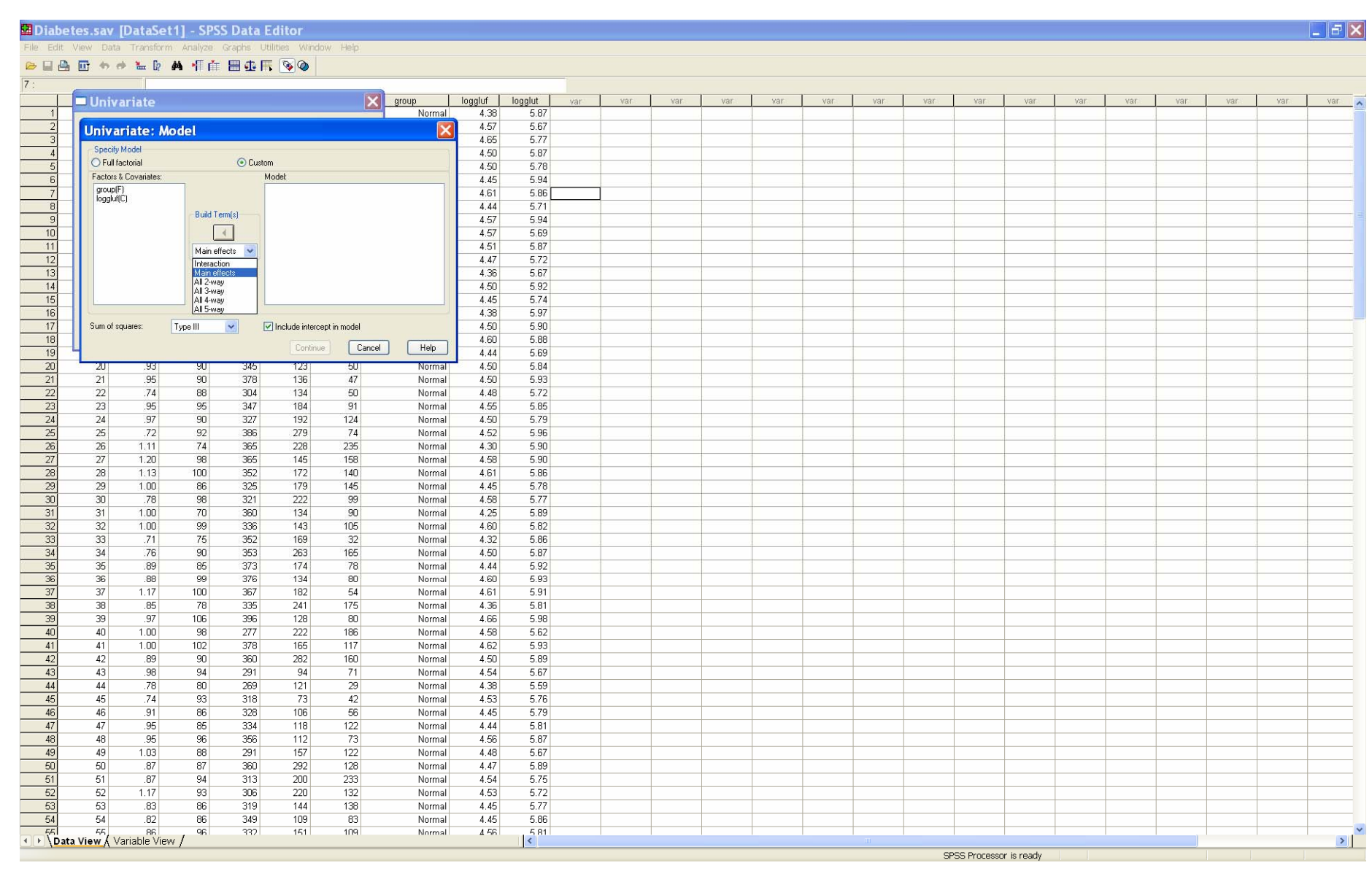

### We select the factor and covariate as main effects.

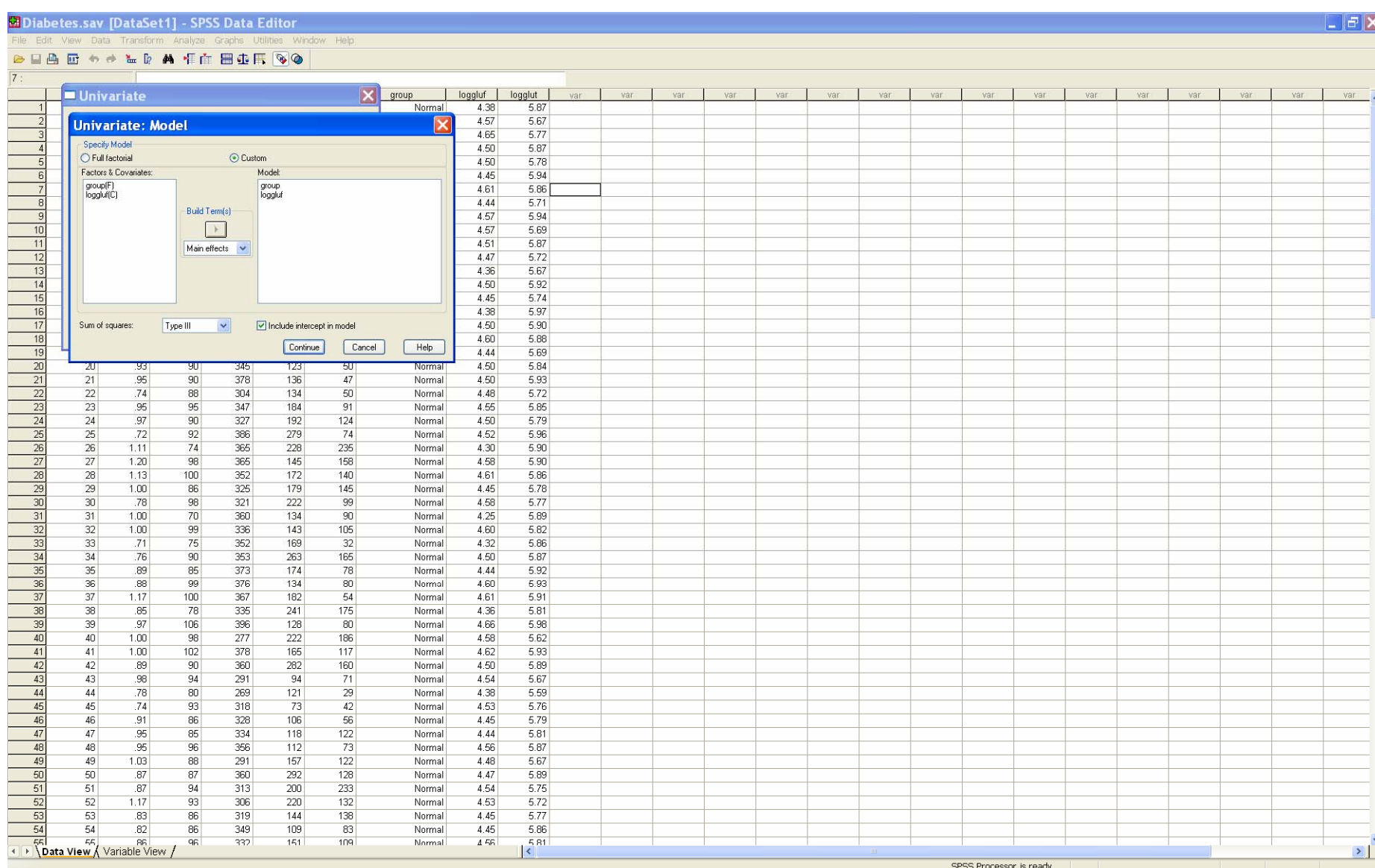

#### Select *Interaction* from the *Build Terms* pulldown.

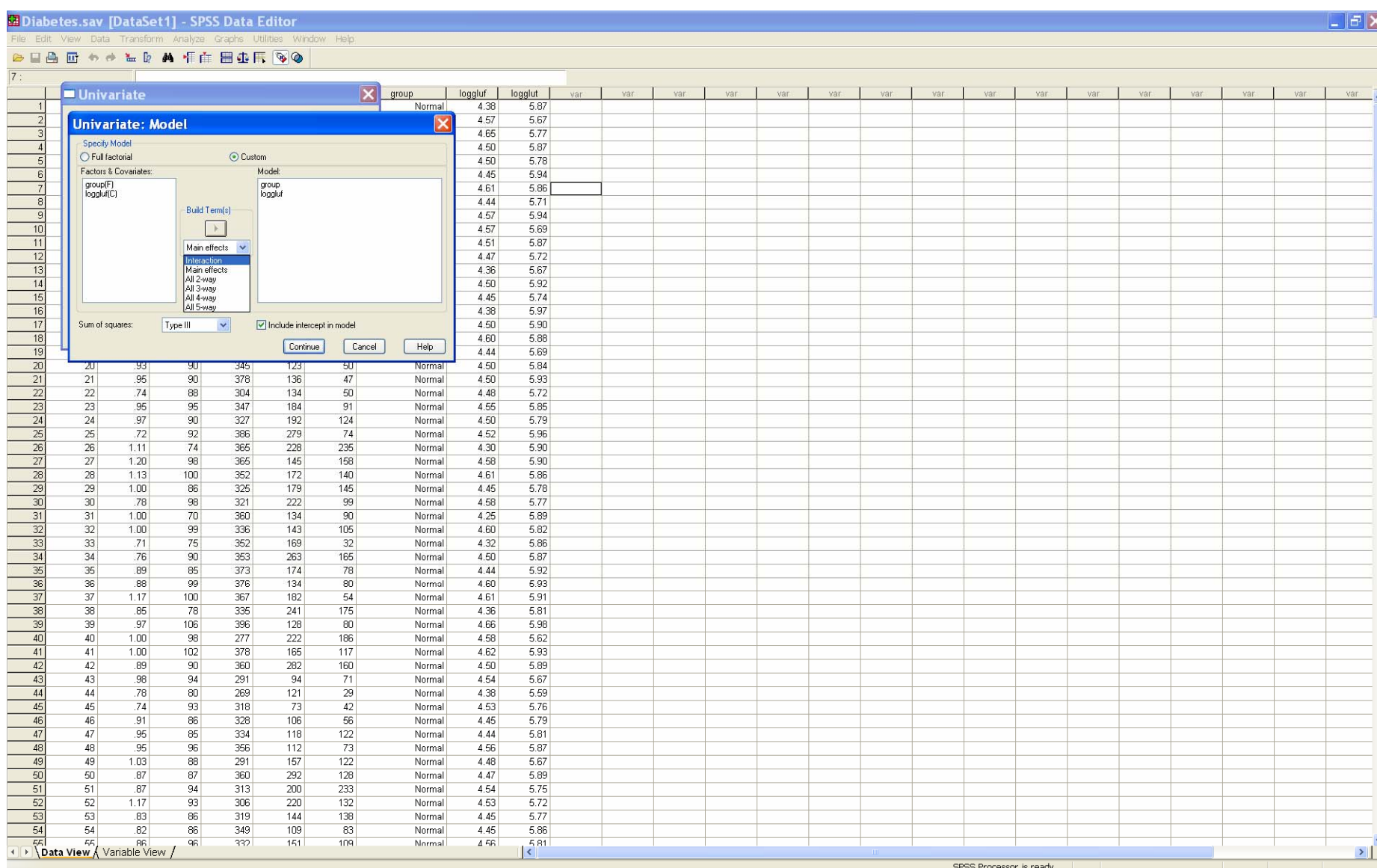

# Highlight the two variables, and click the *Build Terms* arrow.

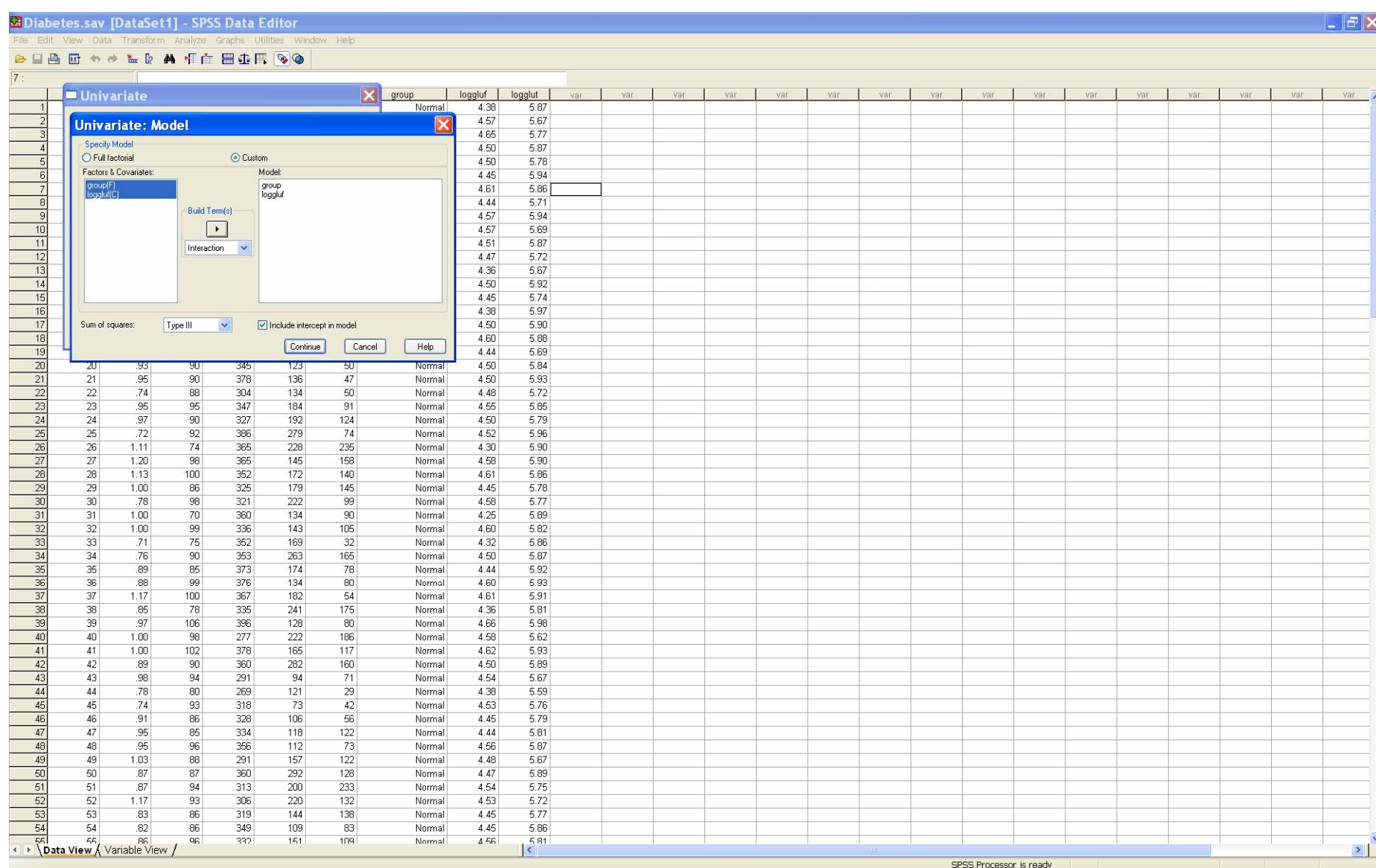

#### The *Custom* model has been built. Click *Continue*.

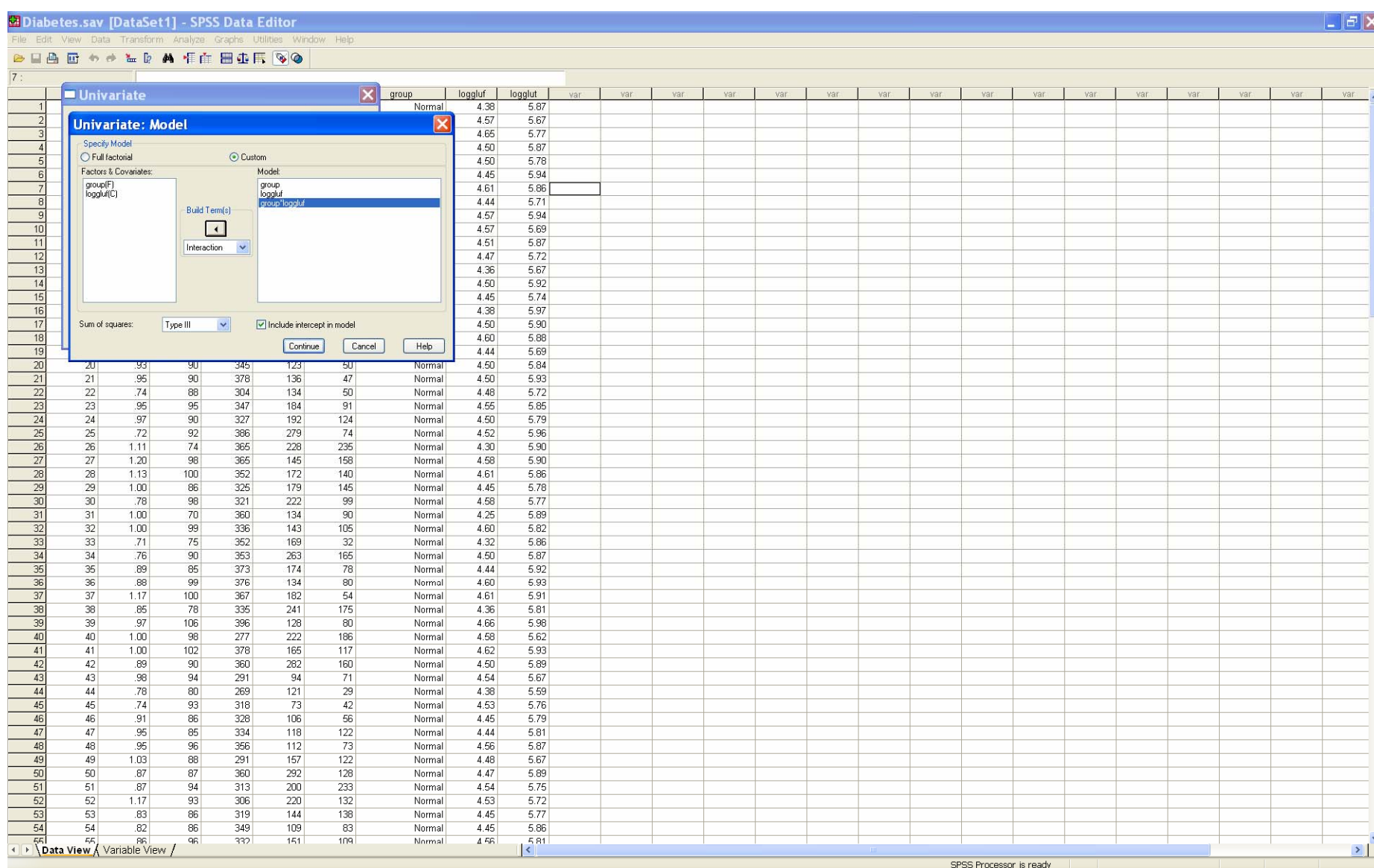

## The model is now built. On the *General Linear Model* dialog, click *Options.*

#### Select *Parameter Estimates* and *Residual plot*

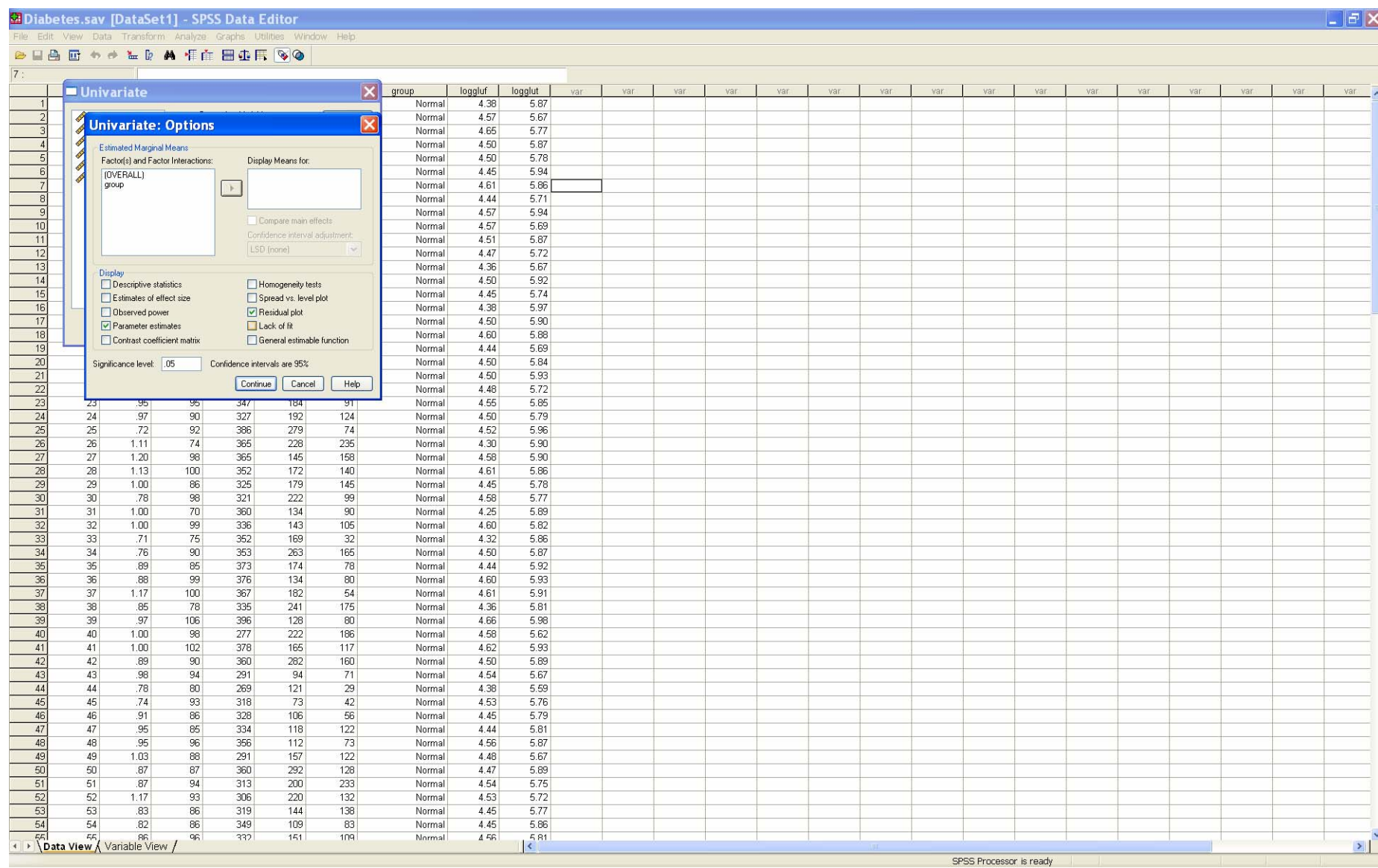

# The output is generated.

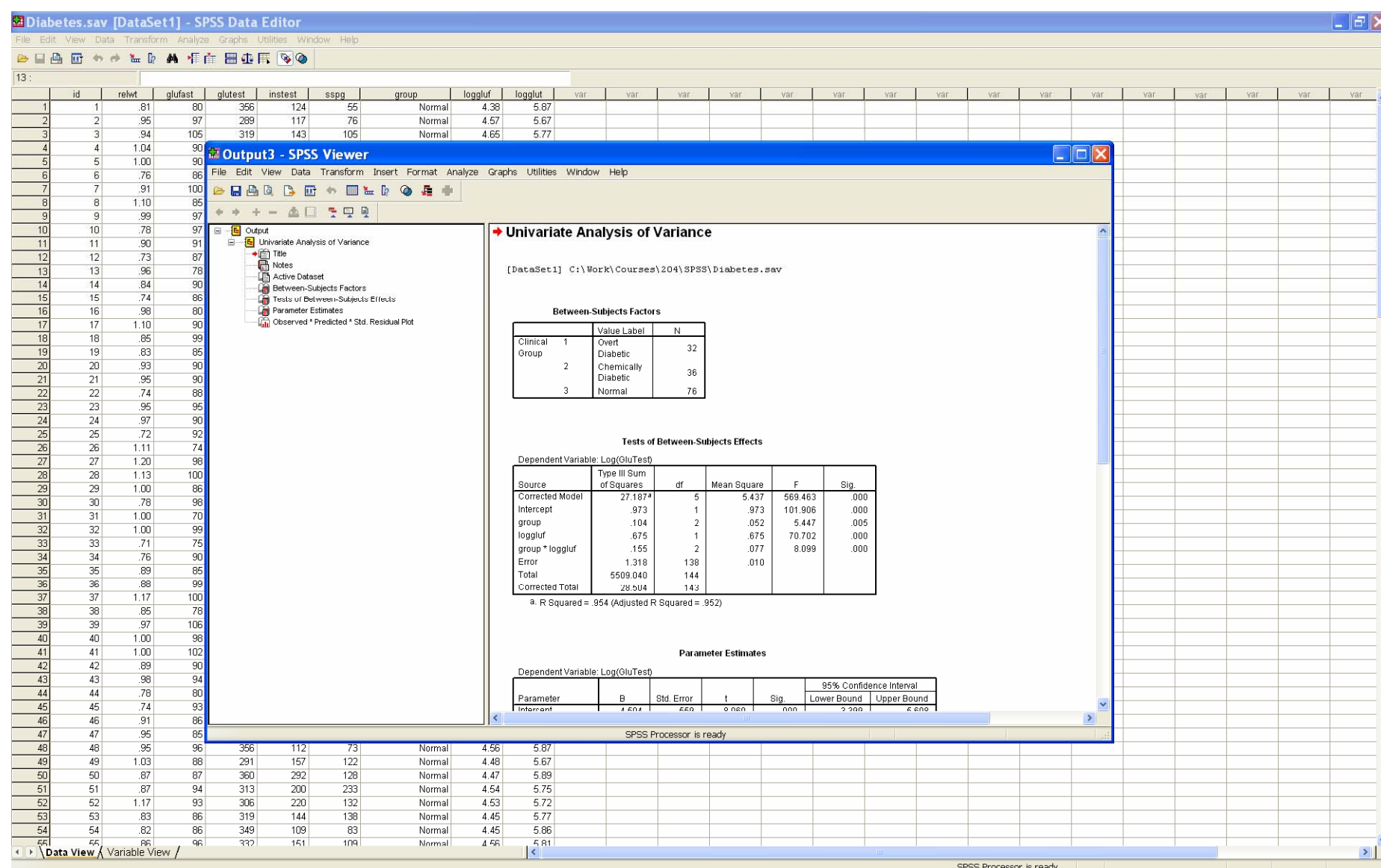

17 The ANOVA table describes the results. It can be read in the same way as an ordinary ANOVA table. We note significant main effects and interaction.

#### **Tests of Between-Subjects Effects**

Dependent Variable: Log(GluTest)

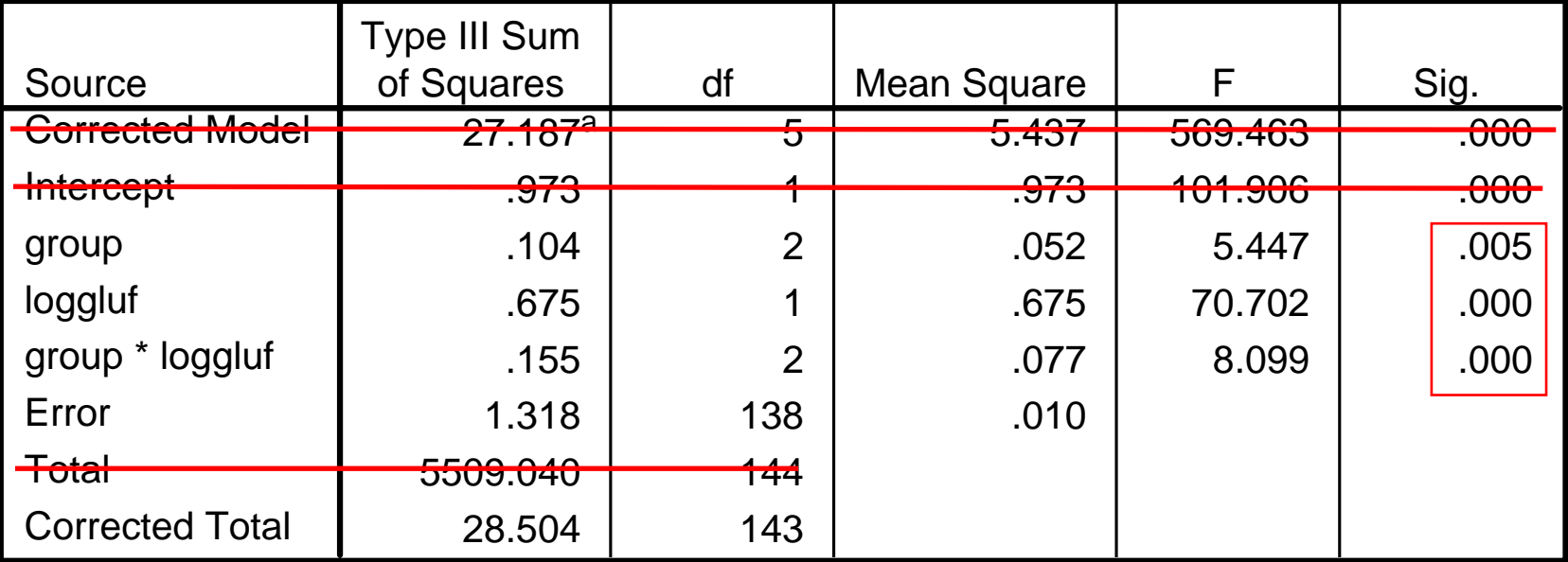

a. R Squared = .954 (Adjusted R Squared = .952)

The high R squared value means that the model fit is quite good overall.

The parameter estimates/standard errors are also computed.

The SPSS parameterization of the model is used.

#### **Parameter Estimates**

Dependent Variable: Log(GluTest)

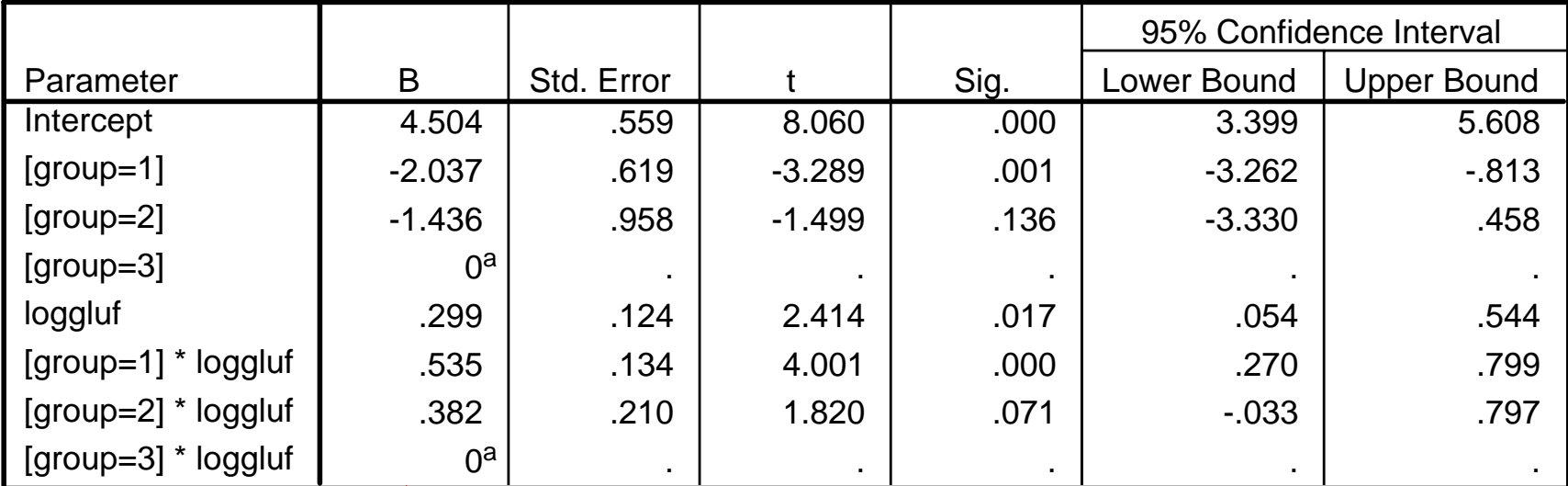

a. This parameter is set to zero because it is redundant.

In the main effects plus interaction model, there are six parameters; we are fitting three separate straight lines to the three subgroups, and there are two parameters in each straight line.

![](_page_18_Figure_1.jpeg)

Dependent Variable: Log(GluTest)

Model: Intercept + group + loggluf + loggluf